### Rivet status and direction

#### Andy Buckley

Institute for Particle Physics Phenomenology, Durham University, UK

MCnet 3rd Annual Meeting, 2008-01-09

MCnet

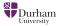

# Outline

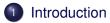

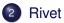

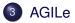

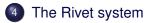

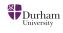

#### Intro

- In this talk: Rivet+AGILe generator validation system overview and update
- Rivet is a means to *several* ends:
  - In Lars' talk: a closer look at some Rivet analyses
  - In Hendrick's talk: Rivet as a data source for generator tuning
  - In James' talk: JetWeb (which will use Rivet!)
- Hopefully I'll give a quick demo (if my laptop doesn't misbehave)

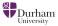

#### **Rivet and AGILe**

- Rivet is a C++ generation validation library, which operates on HepMC event objects
- Generator steering by AGILe A Generator Interface Library
- rivetgun executable is an easy way to run generators and Rivet analyses
- http://projects.hepforge.org/rivet

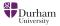

### The Rivet system

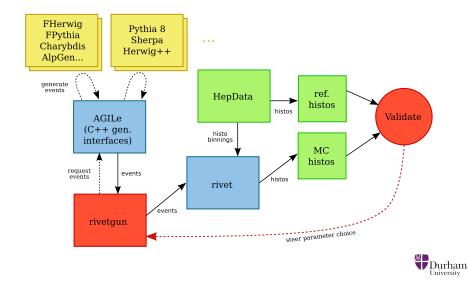

#### **Rivet details**

- Combination of tools, analysis handler and analyses
- Based around auto-cached Projections acting on HepMC events
- Analysis routines use Projections to make distributions
- Analysis plugins: detected at runtime by scanning candidate libraries
- Data analysis via AIDA interfaces (for now): output as AIDA XML, "raw" and ROOT
- Histogram autobooking: use HepData to make reference histos installed with Rivet
- http://projects.hepforge.org/rivet

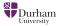

# **Rivet projections**

A quick selection:

- Final states: normal, DIS, "vetoed", charged, hadronic...
- Event shapes: thrust, sphericity (regularised), *C* & *D*, hemispheres
- Jets: *k*<sub>T</sub>, CDF "track jet", DØ ILC, SISCone, CDF RunII Midpoint (*Durham, JADE needed*)
- **Misc:** jet shapes, primary vertex position, secondary vertices...

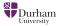

#### **Rivet analyses**

- Two illustrative examples
- LEP: ALEPH\_1991\_S2435284, DELPHI\_1996\_S3430090
- Tevatron: CDF\_1994\_S2952106, CDF\_2001\_S4751469, CDF\_2005\_S6217184, CDF\_2006\_S6653332, CDF\_2007\_S7057202, D0\_2001\_S4674421, D0\_2004\_S5992206
- HERA: H1\_1995\_S3167097, ZEUS\_2001\_S4815815
- Want/need more

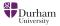

### **Recent Rivet developments**

- Improved analysis name scheme
- Highlighted output
- Speed improvement with autobooking
- Removed HepPDT/HepPID dependency
- Replaced CLHEP with own vectors and matrices (+ binary dep on GSL)
- Replaced KtJet with FastJet
- ... a lot has happened since HERA-LHC in Nov

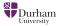

# **Rivet TODOs**

- For 1.0 release:
  - Manual!
  - Code review of projections and analyses: lead by example
  - Make as compatible as possible with LCG AFS area
- Later: more analyses and projections...
- Partial re-designs? Base on feedback & demand

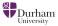

#### AGILe

#### • Uniform C++ class interface for generators

- Generators inherit from Generator interface class
- Common features: setInitialState, setParam, setSeed, makeEvent...
- Each generator builds a plugin library
- Plugin loading infrastructure also part of AGILe
- http://projects.hepforge.org/agile

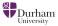

### Supported generators

- Fortran Herwig + Jimmy + Charybdis + AlpGen
- Fortran Pythia + Charybdis + AlpGen
- Pythia 8
- Herwig++ and Sherpa

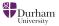

# **AGILe TODOs**

- Herwig++: problem with HepMC when more than one GenEvent alive? Real problem?
- Sherpa: "just" needs testing and special treatment because of make-libs phase. Can maybe avoid expected crash later by catching the "normal" exception
- Compatibility with Genser generator distribution and automatically use LCG AFS area
- Read HepML for JetWeb: GeneratorState I/O development by James Monk
- A bit of tidying up, e.g. logging (not essential for 1.0)

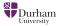

#### Intro Rivet AGILe System

# **Running Rivet and AGILe**

- Both Rivet and AGILe are libraries we need an executable that uses them
- Enter **rivetgun** makes HepMC events via AGILe and (optionally) runs Rivet
- · Generators dynamically loaded as "plugins"
- Lots of command line control switches! Try rivetgun
  -help
- Example: rivetgun -g CharybdisFPythia:6411 -n 50000 \
  - -P lep1.params -p "PARJ(82)=13.258936" \
  - -a EXAMPLE -a DELPHI\_1996\_S3430090

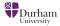

#### Demo

#### Time for a quick demo!

- Analysis and projection code
- rivetgun: write HepMC to file
- Autobooking: see it with -1 Rivet=TRACE
- Run analyses: browse output and XML

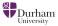

# Summary

- Rivet and AGILe release 1.0 in next few weeks
- Analyses need to come from somewhere: MCnet is an obvious place
- We will help to get you started: it's really not that complex
- MCnet demands will steer much of Rivet's direction: please use it and provide feedback

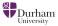